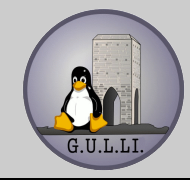

# **Programma Dettagliato**

### **"Corso Propedeutico all'informatica OpenSource ed al sistema operativo Linux"**

**Classi 4° e 5°**

# **Relatori**

### ○ **Precorso**

*01/02/2007* Introduzione ai concetti base: Storia e Filosofia del mondo OpenSource; introduzione all'informatica, componenti di un calcolatore elettronico

- **Scapuzzi A.** Storia e filosofia di GNU Linux
- **Scapuzzi A. /Guarguaglini A.** Le diverse distribuzioni di Linux
- **Guarguaglini A.** Architettura di un Personal Computer
- **Guarguaglini A.** Differenze tra Sistema Operativo, Programmi applicativi e Formati di File
- **Scapuzzi A.** Licenze software e diritti d'autore differenze tra licenze Libere e licenze Proprietarie

### ○ **Prima Parte: Il Desktop**

08/02/2007 Gestione dei documenti personali, file e cartelle (in ambiente grafico KDE)

- **Scapuzzi A.** X server e Window Manager cenni sulla gestione grafica in ambiente Linux
- **Scapuzzi A.** Menù K, menù, barre, applet
- **Scapuzzi A.** Centro di Controllo KDE, configuriamo graficamente il nostro desktop: temi ed icone
- **Scapuzzi A.** Centro di Controllo KDE, configuriamo il nostro sistema
- **Banti.** D Konqueror: il file manager di KDE, operiamo su cartelle e file: il drag-and-drop e i kioslave
- **Banti. D** Masterizziamo con K3B
- **Banti. D** Contenuti multimediali: Amarok, Kaffeine
- 15/02/2007 Internet e Posta Elettronica: Concetti base ed utilizzo dei programmi Firefox e Thunderbird
	- **Bosio G.** Rete WWW: storia e tecnica
	- **Bosio G.** I Protocolli di comunicazione (http, ftp, smtp, pop ed imap) i server web ed i server di posta
	- **Bosio G.** Firefox e add-ons: Navigare in Internet con sicurezza
	- **Bosio G.** Thunderbird: Leggere la posta elettronica e proteggersi da virus e spam
- 01/03/2007 Video Scrittura, Fogli di Calcolo e Presentazioni: La suite OpenOffice.org
- **Lenzi S.** toria di OpenOffice.Org, la suite per ufficio più famosa
- **Lenzi S.** Utilizzo base di Write, Calc e Impress
- **Lenzi S.** Utilizzo avanzato della suite
	- Uso dello Stilista e del Master Document
	- Indici e Sommari
	- Stampa in serie
- **Lenzi S.** Cenni sul database
- 08/03/2007 Periferiche: stampanti, scanner, cellulari, macchine fotografiche, lettori mp3 ..
	- **Banti. D** Gestione delle periferiche in ambiente Linux
		- **Banti. D** Installazione, configurazione ed utilizzo di una stampante con CUPS
		- **Scapuzzi A.** Utilizzare uno scanner con Xsane e Kooka
		- **Banti. D** Gestire le fotografie da una macchina digitale
		- **Scapuzzi A.** Utilizzo di cellulari e lettori mp3 in ambiente aperto mediante bluetooth
- 15/03/2007 Fotografia ed elaborazione immagini (GIMP), file audio e multimedia
	- **Tuci C.** Editing di immagini con Gimp
	- **Lenzi S.** Gestire la propria collezione musicale con Amarok
	- **Lenzi S.** Podcasting con Linux, l'ultima moda per ascoltare musica da internet
	- **Lenzi S.** Gestire i propri video con Linux
		- Cenni sui formati video e sui DVD
		- Riproduzione DVD e Video

#### ○ **Parte Seconda: Uso avanzato**

- 22/03/2007 Amministrazione del sistema: installazione del sistema Linux e gestione dei programmi
	- **Paolini F.** Installare un Sistema Operativo Linux
		- Cenni sulle partizioni del Hard Disk
		- Installazione da una distribuzione Live (Kubuntu)
	- **Paolini F.** Installazione e gestione di programmi in ambiente grafico
- 29/03/2007 Avvio del sistema, gerarchia del filesystem gestione diritti e permessi, gestione utenti.
	- **Guarguaglini A.** Avvio del Sistema
		- La fase di Boot di Linux
		- Caricamento del Kernel, del sistema X e del Desktop Manager KDE
	- **Guarguaglini A.** Gerarchia del FileSystem Linux
		- Organizzazione di File e Directory gestione dei diritti e dei permessi
	- **Scapuzzi A.** Creazione degli utenti con particolare riferimento alla Privacy

**Introduzione ad ogni serata: Scapuzzi A.**